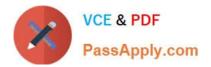

# 2V0-71.21<sup>Q&As</sup>

Professional VMware Application Modernization

# Pass VMware 2V0-71.21 Exam with 100% Guarantee

Free Download Real Questions & Answers **PDF** and **VCE** file from:

https://www.passapply.com/2v0-71-21.html

100% Passing Guarantee 100% Money Back Assurance

Following Questions and Answers are all new published by VMware Official Exam Center

Instant Download After Purchase

- 100% Money Back Guarantee
- 😳 365 Days Free Update
- 800,000+ Satisfied Customers

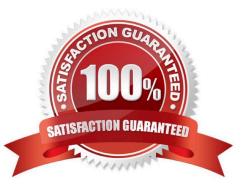

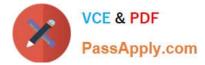

## **QUESTION 1**

What is the command to find out the available node base operating system images?

- A. kubectl get nodes
- B. kubectl cluster-info
- C. kubectl get virtualmachineclasses
- D. kubectl get virtualmachineimages

Correct Answer: A

## **QUESTION 2**

A Tanzu Mission Control administrator would like to enforce the following container controls:

Require Digest.

Name-Tag Allowlist.

To which type of policies do these controls belong to?

A. Security

- B. Registry
- C. Access
- D. Network

Correct Answer: B

#### **QUESTION 3**

What is the MINIMUM required version of vSphere to install Tanzu Kubernetes Grid?

- A. 6.0 Update 1
- B. 6.5 Update 2
- C. 6.7 Update 1
- D. 6.7 Update 3
- Correct Answer: D

#### **QUESTION 4**

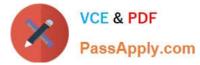

What is a standard solution for a Kubernetes administrator to implement pod security?

- A. iptables
- B. Add check for validating YAML
- C. OPA
- D. Use trusted corporate repository

Correct Answer: B

## **QUESTION 5**

Which Tanzu Mission Control role provides the typical service usage for most members in an organization?

- A. Service Collaborator
- B. Service Member
- C. Service Owner
- D. Service Admin
- Correct Answer: B

2V0-71.21 PDF Dumps

2V0-71.21 Study Guide

2V0-71.21 Exam Questions